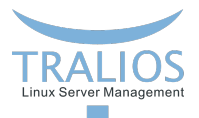

# <span id="page-0-0"></span>**Intern: Neues Kundencenter**

Kundencenter Relaunch mit Front- und Backend

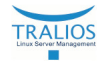

#### Kundencenter

Bitte geben Sie Ihre Zugangsdaten ein, um sich für

das Kundencenter einzuloggen.

Benutzername Passwort Login und Passwort auf diesem PC speichern Passwort vergessen?

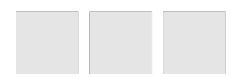

**Fabian Rohrka 10.04.2017**

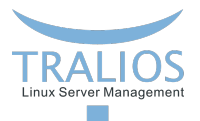

#### **Backend**

- Datenkapselung  $\overline{\phantom{a}}$
- Verbindung zur Datenbank  $\overline{\phantom{a}}$
- Komplette Logik
- Holen und Speichern von Informationen
- <https://domain.tld/API>

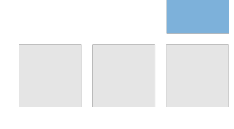

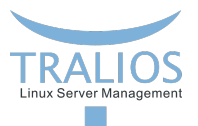

# **URL-Aufbau**

- <domain.tld/API/CONTROLLER/METHOD>
- *CONTROLLER* ist die aufgerufene Klasse des Namespaces controllers П
- *METHOD*Action() ist die Methode der Klasse *CONTROLLER* п
- Offentliche Methoden haben den Zusatz Action am Ende des Namens ¨
- Alle Aufrufe per POST П
- Benötigte Parameter: authToken sowie Methoden spezifische Parameter ×
- authToken ist die SessionId des Backends

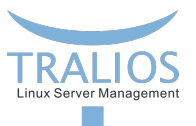

### **Beispiel**

URL: <domain.tld/API/ftp/get>

Parameter: authToken, id = 422

Backend intern: \controllers\Ftp::getAction() П

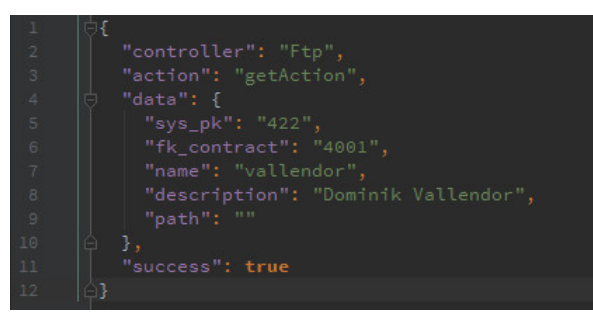

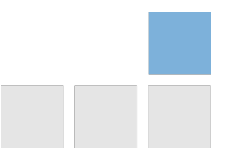

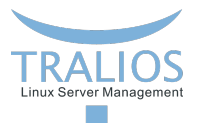

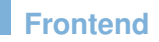

**Visualisierung von Daten** 

■ Schnittstelle für Kunden und Administratoren

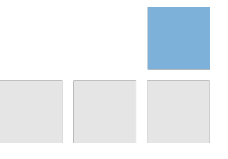

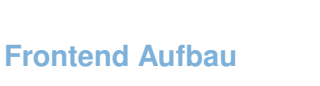

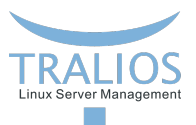

- Models und Controller liegen im Ordner */frontend* П
- Controller sorgen für den Austausch mit dem Backend
- Controller liefern meisten ein Model zurück
- П Model stellt meist einen Eintrag einer Datenbanktabelle da
- \model\ApiCaller setzt letzendlich den API-Call ab und liefert den data Wert der Antwort zurück.
- Antworten, die nicht im JSON-Format sind, weil es einen Fehler gab, der nicht abgefangen wurde, werden in die Datei /log/log.txt geschrieben

#### **Beispiel FTP-Benutzer holen**

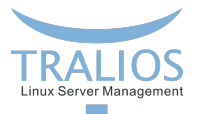

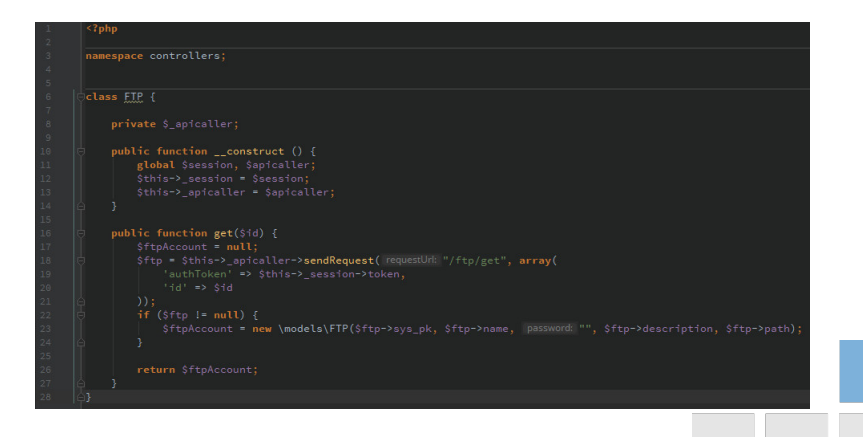

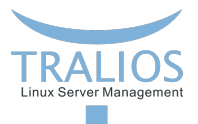

## **App-Klasse**

- Erweiterung von \$\_SESSION  $\overline{\phantom{a}}$
- Speichert Benutzer-ID П
- Rendert HTML Header, Navigation und Footer П
- Stellt Funktionen für Fehler- und Erfolgsmeldungen zur Verfügung

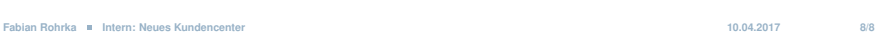